# PENGARUH KONSENTRASI ZrO2 TERHADAP POROSITAS KATALIS MONMORILLONIT TERPILAR ZrO2

#### **SKRIPSI**

## Diajukan sebagai salah satu syarat untuk memperoleh gelar Sarjana Sains di Jurusan Kimia pada Fakultas MIPA

Oleh:

**RIDHO SUGAMA** 

08061003003

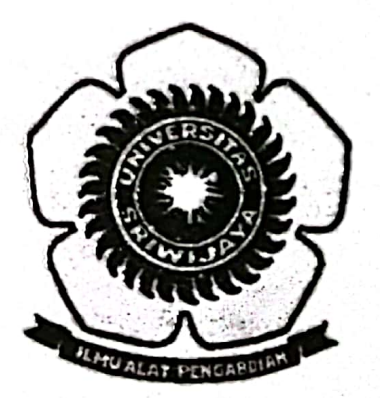

#### **JURUSAN KIMIA**

### FAKULTAS MATEMATIKA DAN ILMU PENGETAHUAN ALAM

### UNIVERSITAS SRIWIJAYA

2012

**Scanned with CamScanner** 

### **HALAMAN PERSETUJUAN SKRIPSI**

Judul Skripsi

: Pengaruh Konsentrasi ZrO2 Terhadan Porositas Katalis

Monmorillonit Terpilar ZrO<sub>2</sub>

Nama Mahasiswa

: Ridho Sugama

NIM : 08061003003

Jurusan : Kimia

Toloh disetujui untuk disidangkan pada tanggal 11 Mei 2012

**Meil 2012** Indralaya,

Congress ,

Pembicibing:

1. Hasanudin, S.si. M.Si

2. Addy Rachmat, S.Si. M.Si

## HALAMAN PENGESAHAN SKRIPSI

Judul Skripsi

: Pengaruh konscatrasi ZrO2 terhadap porositas katalis monmorillonit terpilar ZrO<sub>2</sub>

Nama Mahasiswa Nim Jurusan

: Ridho Sugama : 08061003003 : Kimia

Telah dipertahankan dihadapan Panitia Sidang Ujian Skripsi Jurusan Kimia Fakultas Matematika dan Ilmu Pengetahuan Alam Universitas Sriwijaya pada tanggal 11 Mei 2012. Dan telah diperbaiki, diperiksa, serta disetujui sesuai dengan masukan panitia sidang ujian skripsi.

Indralaya, Mei 2012

Ketua:

1. Hasanudin, M.Si

Anggota:

- 2. Addy Rachmat, M.Si
- 3. Widia Purwaningrum, M.Si
- 4. Fahrna Riyanti, M.Si
- 5. Dr. Ferlina Hayati, M.Si

**Mei 2012** DIDIKAN Indralaya. DAN AS<sub>S</sub> Ketna Jurusan Kimia. Dr. Suheryanto, M.Si Nip. 196006251989031006 AKULTA MIPA

ü

## PERNYATAAN KEASLIAN KARYA ILMIAH

Yang bertanda tangan di bawah ini:

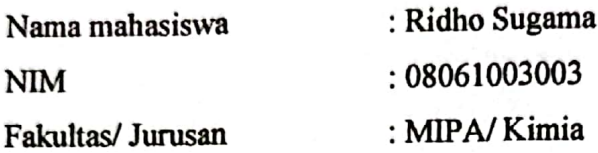

Menyatakan skripsi ini adalah hasil karya saya sendiri dan karya ilmiah ini belum pernah diajukan sebagai pemenuhan persyaratan untuk memperoleh gelar keserjanaan strata satu (S1) dari Universitas Sriwijaya maupun perguruan tinggi lain

Semua informasi yang dimuat dalam skripsi ini yang berasal dari penulis lain baik yang dipublikasikan atau tidak telah diberikan penghargaan dengan mengutip nama sumber penulis secara benar. Semua isi dari skripsi ini sepenuhnya menjadi tanggung jawab saya sebagai penulis.

iv

Demikianlah surat pernyataan ini saya buat dengan sebenarnya.

Indrahaya, Mel 2012 Ridho Sugama

08061003003

### HALAMAN PERSETUJUAN PUBLIKASI KARYA ILMIAH UNTUK KEPENTINGAN AKADEMIS

Sebagai sivitas akademik Universitas Sriwijaya, yang bertanda tangan di bawah  $\mathbf{in}$  :

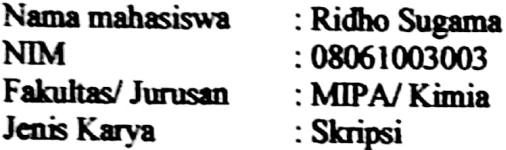

Demi pengembangan ilmu pengetahuan, saya menyetujui untuk memberikan kepada Universitas Sriwijaya " hak bebas royalty non-ekslusif (non-exlusively royalty-free right) atas karya ilmiah saya yang berjudul:

"Pengaruh konsentrasi ZrO<sub>2</sub> terhadap porositas katalis monmorillonit terpilar  $ZrO<sub>2</sub>$ .

Beserta perangkat yang ada (jika diperlukan). Dengan hak bebas royalty nonekslusif ini Universitas Sriwijaya berhak menyimpan, mengalihmedia/ memformatkan, mengelola dalam bentuk pangkalan data (database), merawat, dan mempublikasikan tugas akhir atau skripsi saya selama tetap mencantumkan nama saya sebagai penulis/ pencipta dan sebagai pemilik hak cipta.

Demikianlah pernyataan ini saya buat dengan sesungguhnya.

Indralava. Mch2012 Yang menyatakan

Ridhe Sugama 08061003003

## PENGARUH KONSENTRASI ZrO2 TERHADAP POROSITAS KATALIS **MONMORILLONIT TERPILAR ZrO2**

Oleh:

**Ridho Sugama** 

08061003003

### **ABSTRAK**

Penelitian tentang pengaruh konsentrasi ZrO<sub>2</sub> terhadap porositas katalis monmorillonit terpilar ZrO2 telah dilakukan. Montmorillonit alam dimodifikasi dengan menggunakan agen pemilar  $ZrO_2$  dengan memvariasikan konsentrasi  $ZrO_2$ vaitu 0,025, 0,05, 0,075, 0,1 dan 0,125M. Karakterisasi katalis meliputi pergeseran 20 pada XRD (X-ray diffraksi) dan analisis isoterm adsorpsi dengan menggunakan Gas Sorption Analyzer (NOVA-1000). Tipe isoterm adsorpsi (klasifikasi BDDT) yang terbentuk adalah tipe II untuk katalis mesopori dan tipe isoterm desorpsi (klasifikasi BET) yang terbentuk adalah tipe B untuk pori berbentuk celah atau pori antarlapis yang paralel. Pemilaran dengan  $ZrO<sub>2</sub>$ meningkatkan luas permukaan spesifik dari 25,0234 m<sup>2</sup>/g menjadi 113,484 m<sup>2</sup>/g dan meningkatkan volume pori total dari 0,0437 cc/g menjadi 0,1715 cc/g. Sedangkan jari-jari pori rata-rata tidak mengalami peningkatan yang signifikan, dari 34,927 Å menjadi 39,08 Å untuk katalis MZ 0,025M. BJH (distribusi Pori) pada katalis termasuk ke dalam jenis mesopori dengan jari-jari pori berkisar antara  $15-17\text{\AA}$ .